# **DCPPE-200Q&As**

Dell PowerEdge Professional Exam

### **Pass Dell DCPPE-200 Exam with 100% Guarantee**

Free Download Real Questions & Answers **PDF** and **VCE** file from:

**https://www.leads4pass.com/dcppe-200.html**

100% Passing Guarantee 100% Money Back Assurance

Following Questions and Answers are all new published by Dell Official Exam Center

**C** Instant Download After Purchase

**83 100% Money Back Guarantee** 

365 Days Free Update

**Leads4Pass** 

800,000+ Satisfied Customers

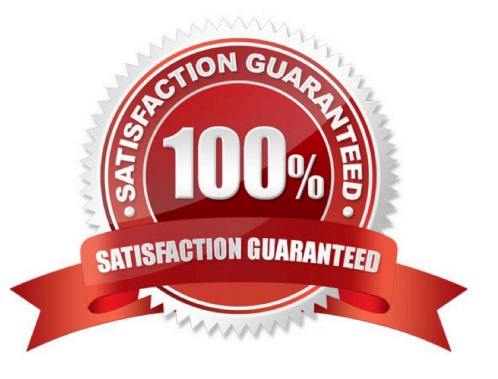

#### **QUESTION 1**

An engineer is installing two PCIe NICs into an existing VRTX chassis. Node 1 has three PCIe cards assigned to it already. After installation, the engineer is unable to assign the two new NICs to node 1.

What should the engineer do to assign the two PCIe NICs to node 1?

- A. Update the CMC firmware
- B. Power off the node
- C. Upgrade the license
- D. Reseat the NICs
- Correct Answer: A

#### **QUESTION 2**

An engineer is responsible for data center bare metal deployment. The engineer deploys hundreds of servers each week and must repeatedly deploy a standard hardware (HW) configuration and put the OS on the bare metal servers.

How should the engineer automate some of these tasks?

- A. Use OpenManage Essentials to replicate server HW using template and deploy OS
- B. Use iDRAC/LC GUI to configure server HW and deploy OS.
- C. Use DHCP enabled server configuration profiles and install OS with Lifecycle Controller.
- D. Use iDRAC/LC GUI to configure HW and PXE boot to OS installation.

Correct Answer: A

#### **QUESTION 3**

An engineer is configuring a new FD332 storage sled into an existing chassis in SLOT 3. The FD332 is NOT being detected by the assigned node.

Which two tasks must an engineer complete so that the FD332 is detected by the node? (Choose two.)

- A. Verify firmware is up to date
- B. Reseat the FD332
- C. Import the PERC license
- D. Enable the PERC instorage sled
- E. Power cycle the node

Correct Answer: AD

#### **QUESTION 4**

An engineer is redeploying a blade chassis, and is logged into the CMC web interface. The engineer has configured the iDRACs for the blade servers.

When the engineer tries to log into one of the iDRACs, the connection fails. The engineer can ping the CMC from the engineer\\'s workstation but can NOT ping the iDRACs. The engineer tries to ping the iDRAC IP from the CMC itself using the diagnostic tool, but that also fails.

Which two tasks should the engineer perform? (Choose two.)

- A. Check VLAN settings on the CMC and iDRAC
- B. Disable firewall service on iDRAC
- C. Enable IPv6 on the CMC and iDRAC
- D. Confirm subnet mask configuration on iDRAC
- E. Update DNS servers for iDRAC

Correct Answer: BD

**QUESTION 5**

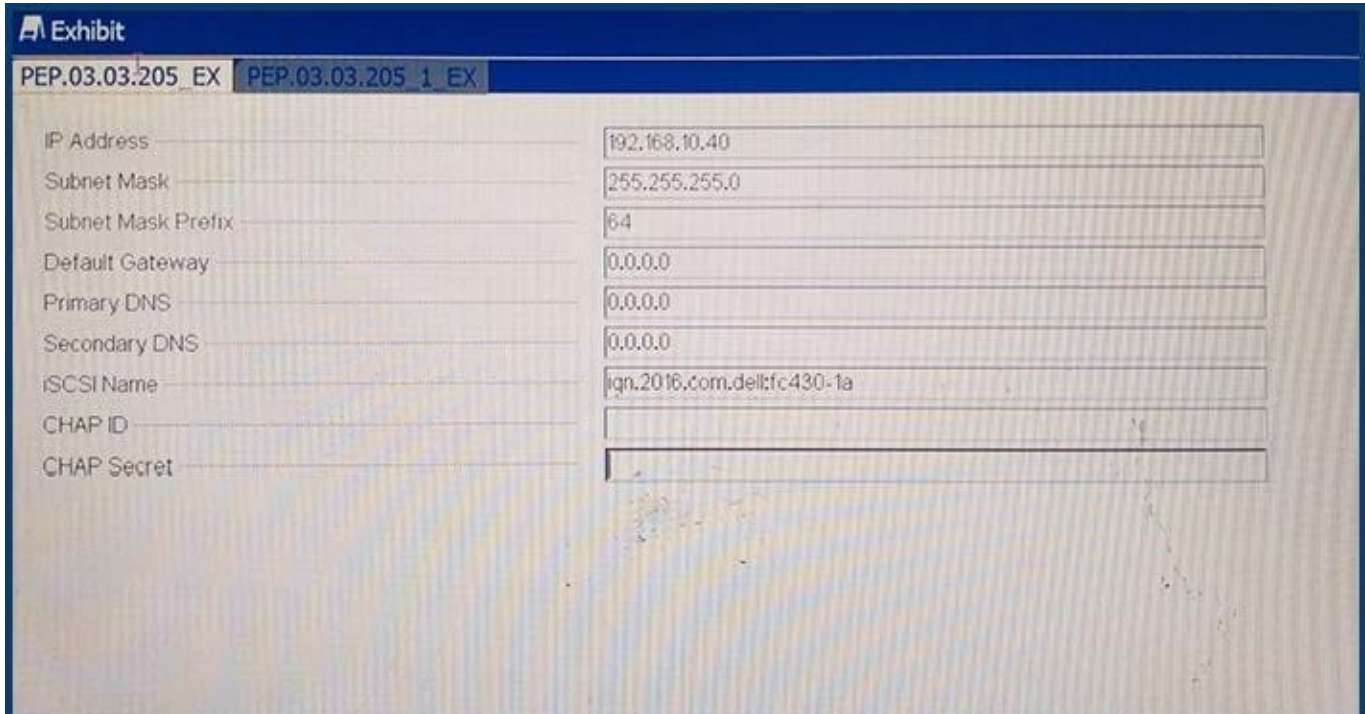

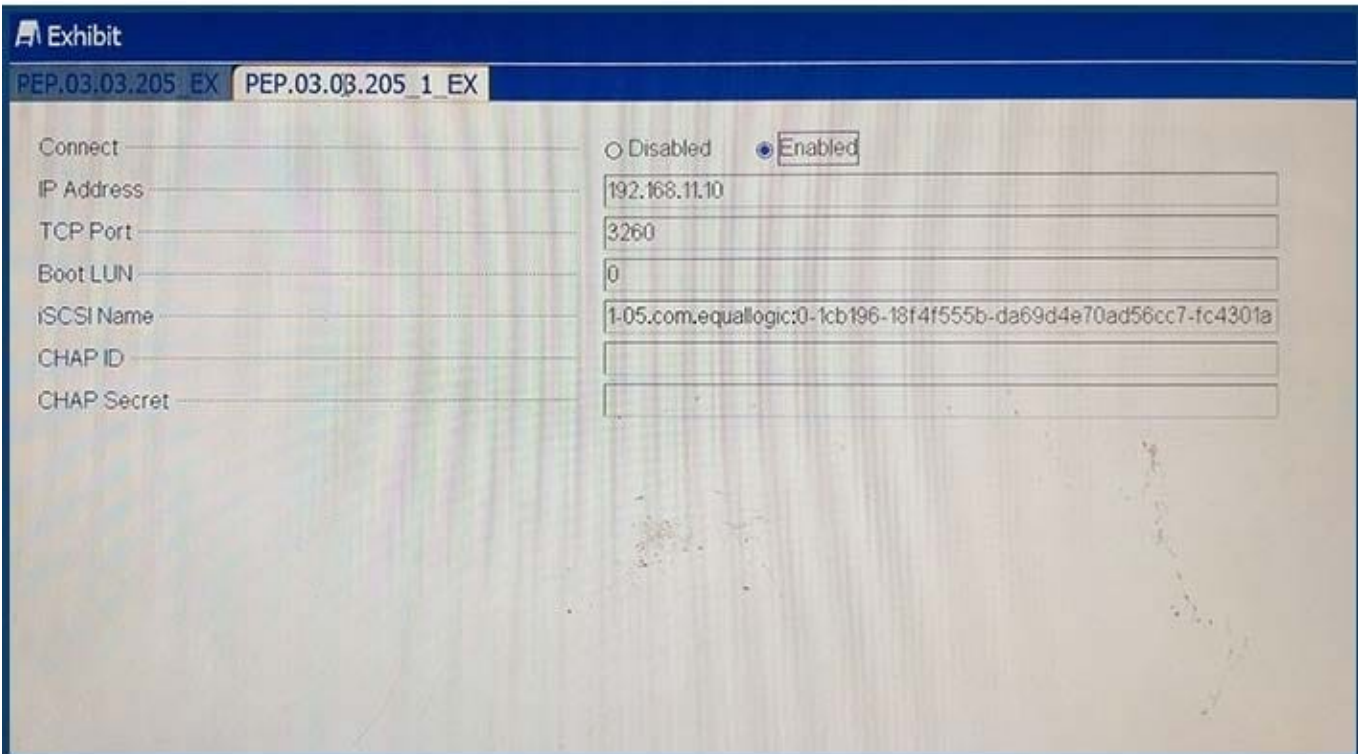

Refer to the exhibit.

An engineer needs to configure iSCSI boot on a blade.

iSCSI boot is NOT working.

Which two steps should the engineer take to fix the issue? (Choose two.)

- A. Verify the IP address of the target and initiator
- B. Update the DNS server entries on the initiator
- C. Change the IQN of the initiator
- D. Validate default gateway settings on the initiator
- E. Modify the boot LUN ID on the target

Correct Answer: BD

[DCPPE-200 VCE Dumps](https://www.leads4pass.com/dcppe-200.html) [DCPPE-200 Study Guide](https://www.leads4pass.com/dcppe-200.html) [DCPPE-200 Exam](https://www.leads4pass.com/dcppe-200.html)

**[Questions](https://www.leads4pass.com/dcppe-200.html)**